## MODELOS ACTUARIALES DE SUPERVIVENCIA: HOJAS DE ACTIVIDADES PARA DISPOSITIVOS MÓVILES

ANTONIO FERNÁNDEZ MORALES MÁLAGA, 2009

Modelos act[uariales de supervive](#page-1-0)ncia: Hojas de actividades para dispositivos móviles

Antonio Fernández Morales Málaga, 2009

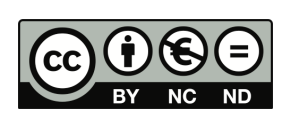

Modelos actuariales de supervivencia: Hojas de actividades para dispositivos móviles por Antonio Fernández Morales se encuentra bajo una [Licencia Creative Commons Atribución-NoComercial-](http://creativecommons.org/licenses/by-nc-nd/3.0/deed.es_CO)SinDerivadas 3.0 Unported.

Usted es libre de copiar, distribuir y comunicar públicamente la obra. Bajo las condiciones siguientes:

- Reconocimiento Debe reconocer los créditos de la obra citando al autor.
- No comercial No puede utilizar esta obra para fines comerciales.
- Sin obras derivadas No se puede alterar, transformar o generar una obra derivada a partir de esta obra.

<span id="page-1-0"></span>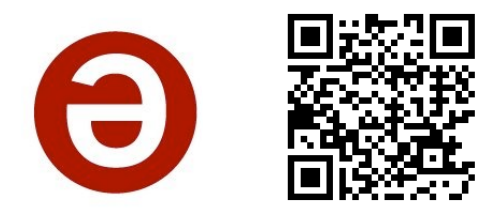

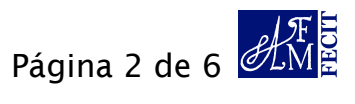

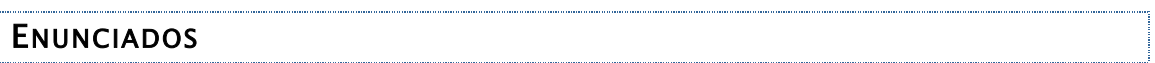

El modelo de Heligman y Pollard describe la mortalidad humana para el rango de todas las edades.

El modelo consta de tres componentes aditivas:

- una para las edades infantiles (parámetros A, B y C),
- otra para las edades adultas y ancianas (parámetros G y H)
- y una componente específica para modelar el *accident hump* (parámetros D, E y F).

$$
\mathbf{q}_{x} = A^{(B+x)}^{C} + D e^{-E[L_{n}^{2}(x/F)]} + GH^{x}/(1+GH^{x})
$$

Experimenta con el simulador distribuido en tu iPhone o iPod touch para contestar a las preguntas del cuestionario.

## **SIMULADOR**

El simulador de esta *web app* en tu iPhone o iPod touch permite observar la reacción del modelo a cambios en los parámetros de la componente específica del *accident hump* (parámetros D, E y F).

El modelo simulado se muestra inicialmente con los parámetros siguientes:

A=0,00047; B=0,0004; C=0,15 D=0,0004; E=16; F=19 G=0,00005; H=1,094

En las pantallas correspondientes a cada parámetro (D, E y F) puedes cambiar los valores de cada parámetro y observar como reacciona el modelo.

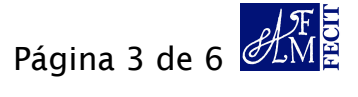

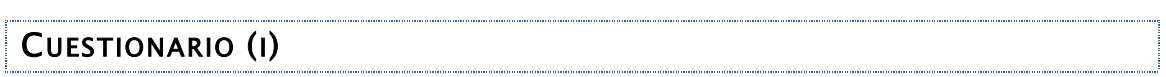

**1** El valor del parámetro D representa la edad en la que es más pronunciado el efecto del *accident hump*.

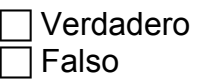

**2** El valor del parámetro E representa la "extensión" del efecto del *accident hump*, entendida como el rango de edades en las que es perceptible el efecto.

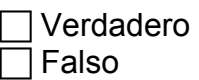

**3** ¿Qué parámetro representa en este modelo la "intensidad" del efecto del *accident hump*, entendiendo por "intensidad" una mayor o menor mortalidad extra en las edades en las que produce este efecto (o gráficamente, una mayor o menor altura del pico que describe este efecto)?

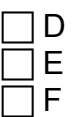

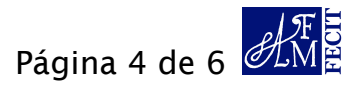

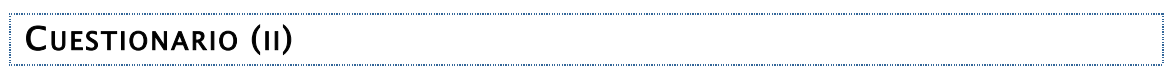

**4** ¿Qué combinaciones de parámetros (dentro del rango incluido en el simulador) debemos incluir en el modelo para obtener una simulación con un *accident hump* poco perceptible como los que se muestran en los gráficos 1 y 2?

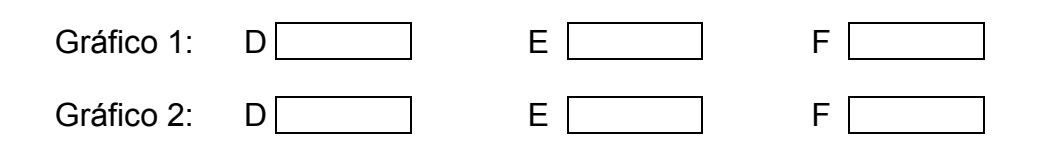

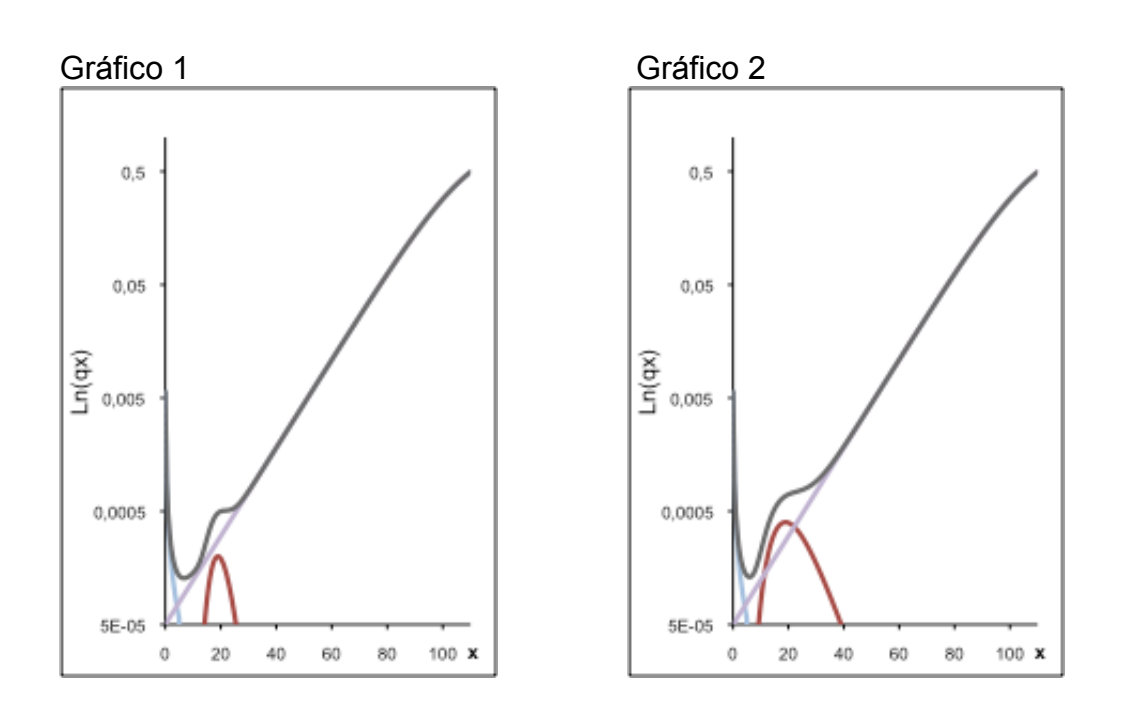

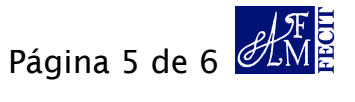

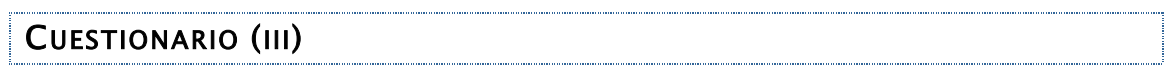

**5** En el gráfico 3 se presentan los datos relativos a la población masculina española en 2004-2005. Experimentando con los valores del parámetro F, ¿cuál es el que genera un modelo más parecido a los datos reales? Valor de F:

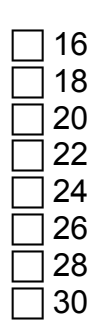

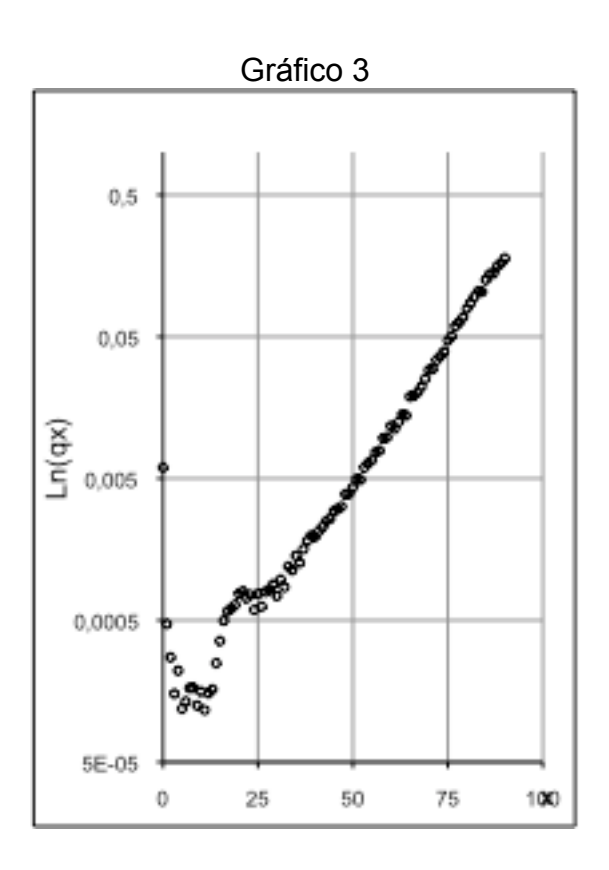

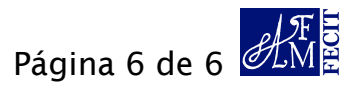